## Can't remember the email you used to join NNOA?

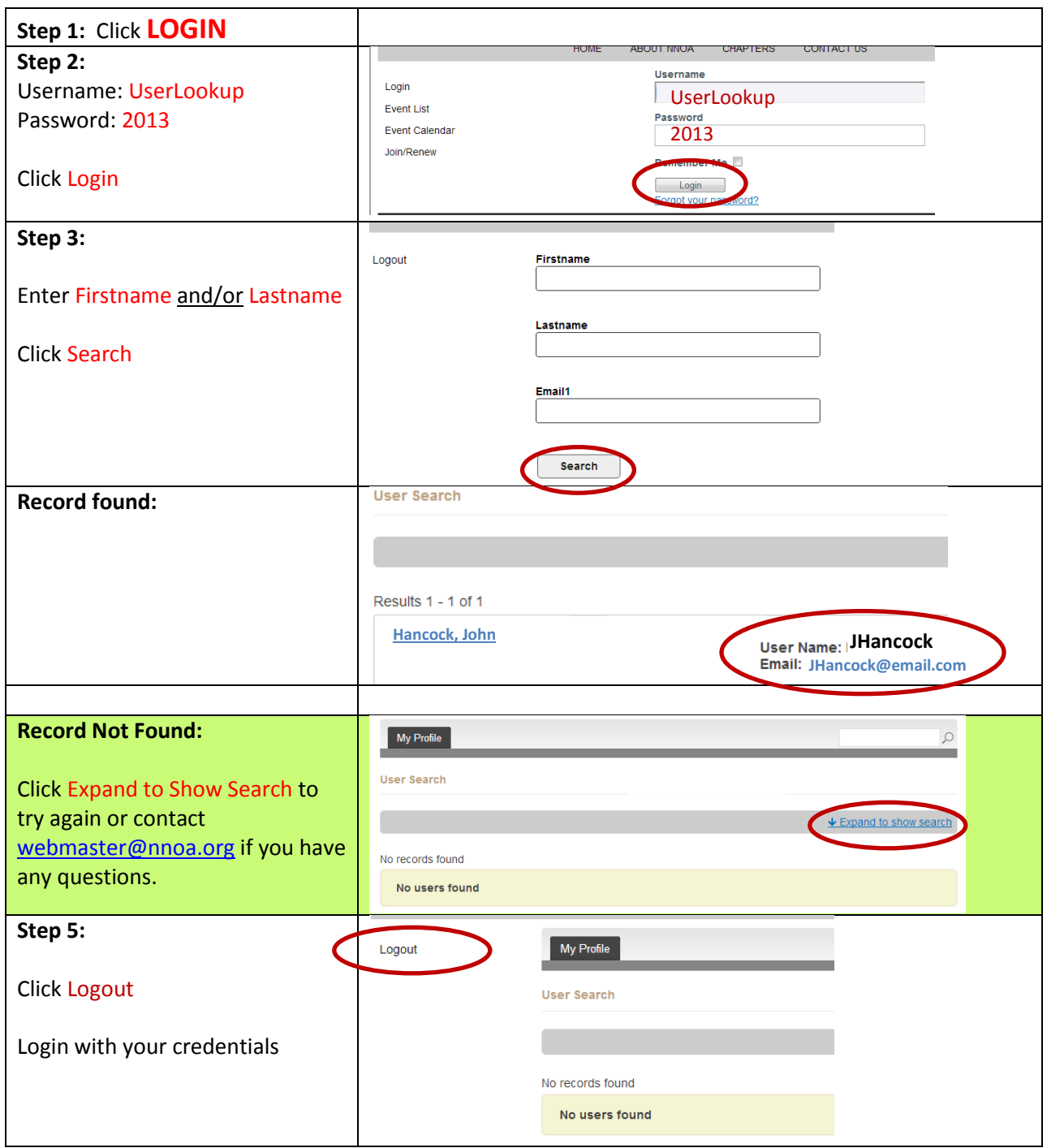